## **Sinfo**

http://www.dp1037.com/dpinfo-6-40-0.html

## *东坡网,为帝国cms加油*

**1、调取信息所属Sinfo的函数:user\_ReturnSinfo**

user\_ReturnSinfo(\$id,\$classid,\$limit=10,\$exp="| ",\$where='',\$where2='')

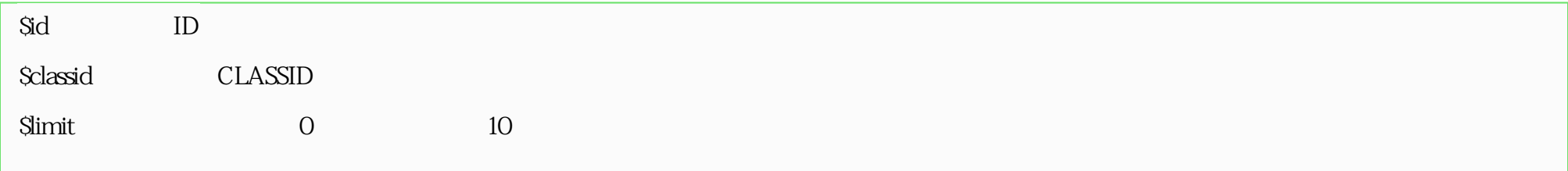

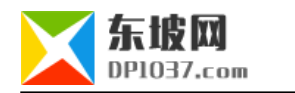

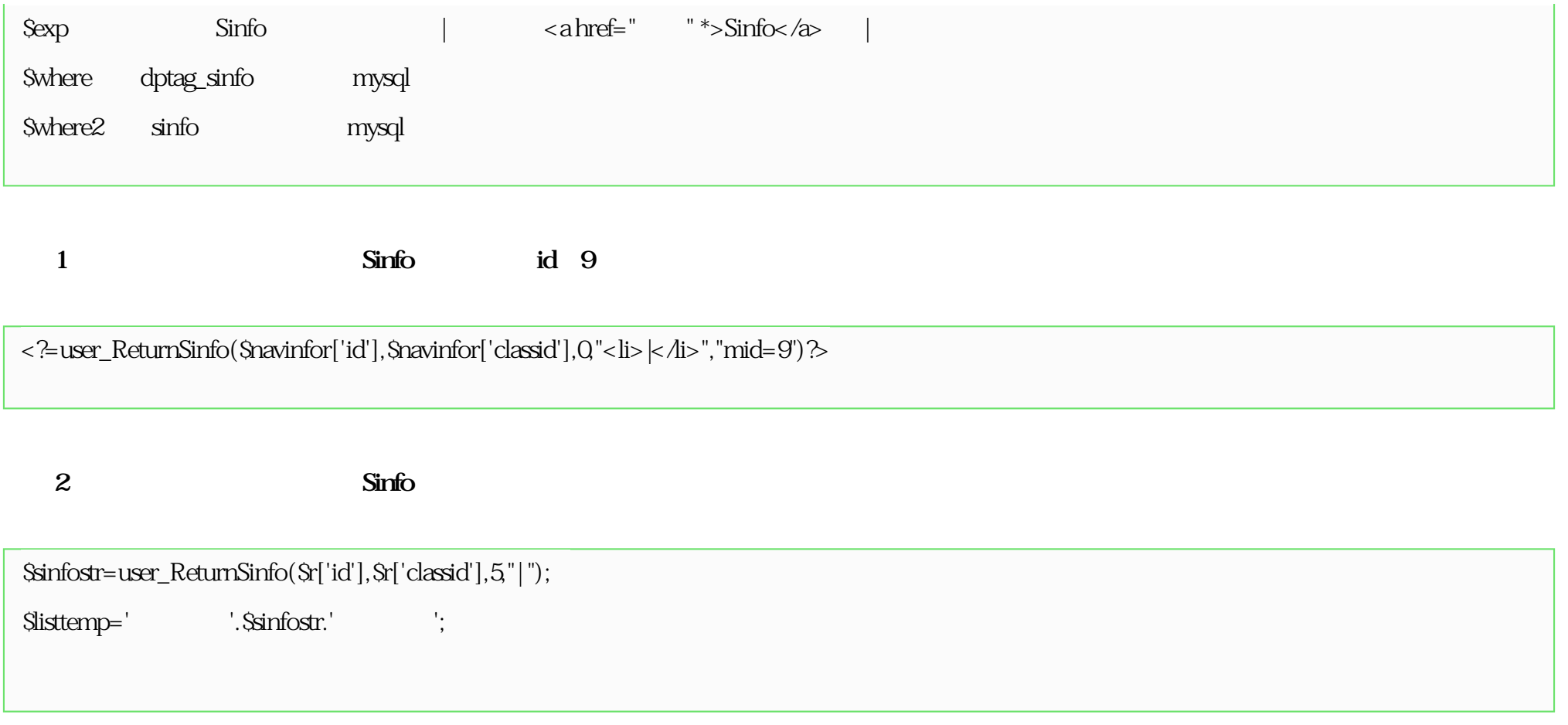

**2、调用Sinfo所属信息的函数:user\_ReturnSinfoss**

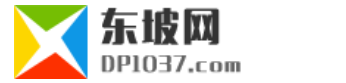

user\_ReturnSinfoss(\$id,\$limit=10,\$exp="| ",\$where='',\$where2='')

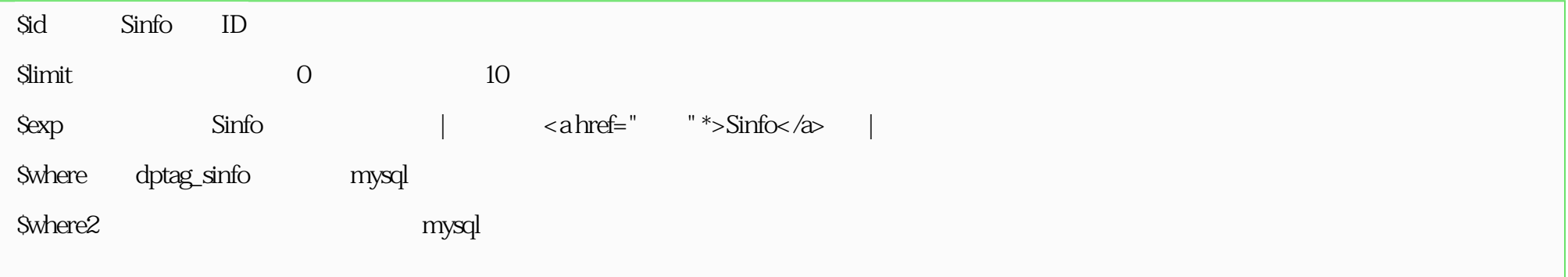

 $\langle\cdot \rangle = 0.18$  -  $\langle\cdot \rangle$  -  $\langle\cdot \rangle$  -  $\langle\cdot \$ 

**3、获取子列表链接的函数:DPsinfo\_LmUrl**

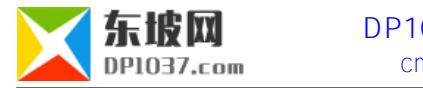

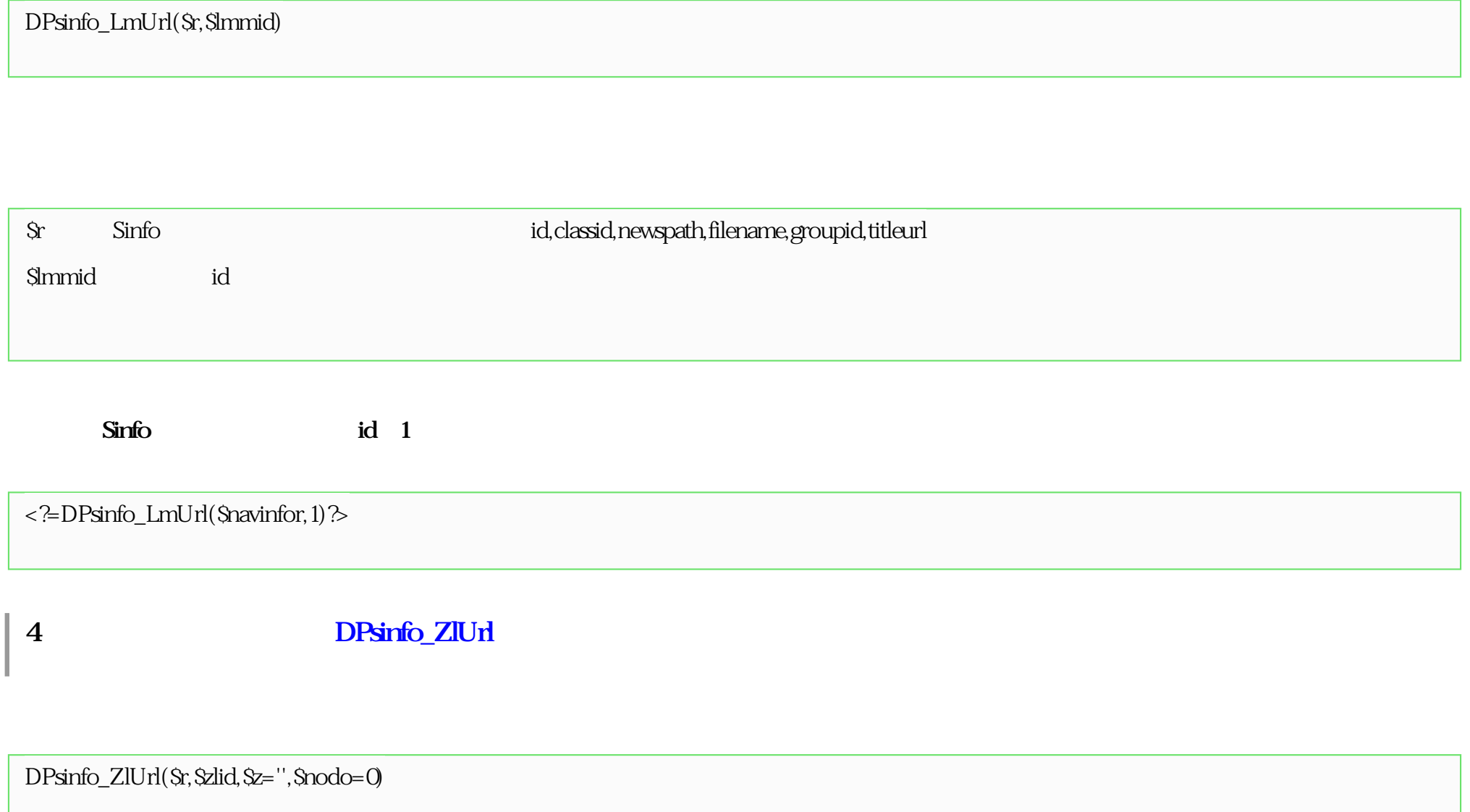

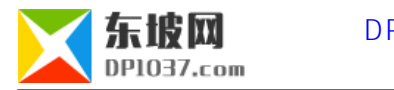

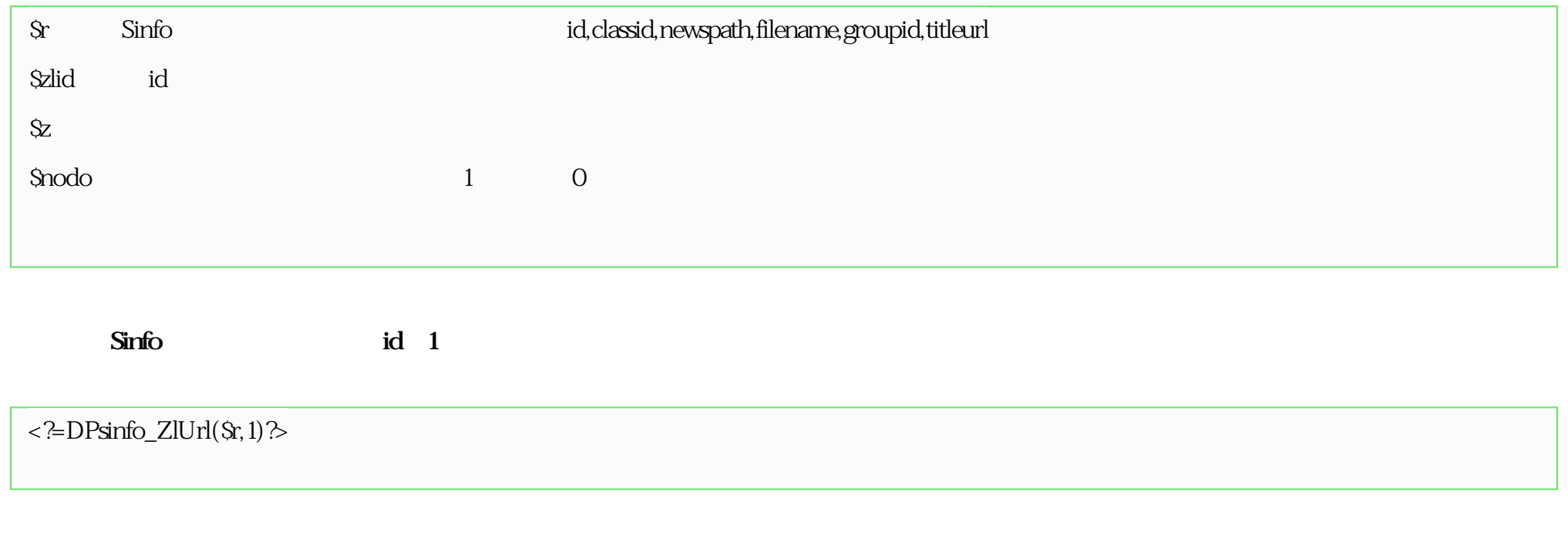

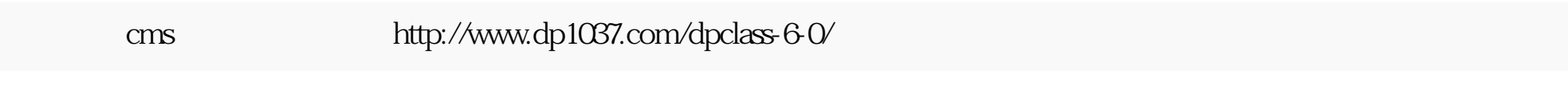

doc